# en/MK-Parameter/Configuration

LotharF MikroKopter.de

# Quick selection Open the description -> click Button

| Channels | Configuration | Stick       | Looping     | Altitude   |
|----------|---------------|-------------|-------------|------------|
| Camera   | Navi-Ctrl     | Navi-Ctrl 2 | Output      | Misc       |
| Gyro     | User          | Coupling    | Mixer-SETUP | Easy Setup |

This page as an **PDF-Document**? Click on that Symbol and wait a little moment... --->

Configuration

• <u>deutsch</u>

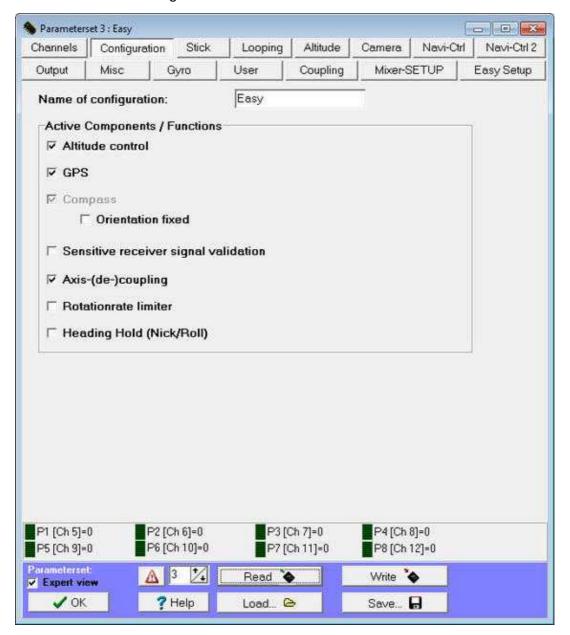

In a total of five sets of parameters different settings can be stored in the Kopter. These can be accessed through the sticks after turning on the Kopter and the initialization.

## • Name of configuration

Each setting can be named under *Name of configuration* with a representative name. This is useful for example for different payloads, sporty flying or camera-flight etc.

If a setting is completed or altered it must be saved under it's number in the MikroKoper with the function **WRITE** 

The MikroKopter acknowledged this with a appropriate number of short beeps.

To select the settings with the transmitter the proceed as follows: :

```
Setting 1 => Roll left + Nick middle plus Gas up + Gier left
```

Setting 2 => Roll left + Nick up plus Gas up + Gier left

Setting 3 => Roll middle + Nick up plus Gas up + Gier left

Setting 4 => Roll right + Nick up plus Gas up + Gier left

Setting 5 => Roll right + Nick middle plus Gas up + Gier left

#### Altitude control

Checked if the air pressure sensor on the FlightCtrl should be used.

#### • GPS

In that case the GPS-System (NaviCtrl + MKGPS) is activated . Therefore GPS-functions like holding position ( $\underline{PositionHold}$ ), flying back to the start-point ( $\underline{ComingHome}$ ) and the fly-around with waypoints are possible.

### • Compass

Typically, this field is grayed out and active when GPS is selected.

Only if there is no GPS-System on the copter and if you use e.g. a MK3Mag on your FlightCtrl you can deaktivate this and activate only "Compass". The single using of a MK3Mag is normally not customary.

#### **♦** Orientation fixed

If this function is activated, the MikroKopter depends on the yaw and over again from the direction in which it has been at the start.

Attention: If this function is enabled, the copter can not be completely turned!

#### • Sensitive receiver signal validation

The *Sensitive receiver signal validation* was built specifically for the 35/40 MHz systems. A receiving failure is detected properly. If you use a 2.4GHz Transmitter / Receiver you did not need this function.

(see also "Channels")

#### • Axis-(de-)coupling

Here you can enable or disable the axis coupling. The axle coupling prevents the MikroKopter after a curve is flown to be loopsided.

Function is active when the yaw angle will be corrected internally. This function should always be activated.

#### • Rotationrate limiter

Additional limitation of the rate of rotation. With this option the characteristic of the gyro is lifted at the ends.

This prevents rapid maneuver, which is regulated at a certain rate of rotation. Applies only to pitch and roll. (Only interesting for beginners).

#### • Heading Hold (Nick/Roll)

In this mode and after a flight maneuver the MikroKopter is not automatically going back into a horizontal position when the stick is in neutral position. This setting, for example, are possible for most types of loops.

#### This function is for experienced pilots! This one needs a lot of flying experience!

- -> ATTENTION: Who wants to fly HH the I-part must be increased to the proportion of the main controller (e.g. to 30)!
  - ◆ More information about flying with Heading Hold you can read here: <u>HeadingHold</u> (information only in german)